**developmental growth**

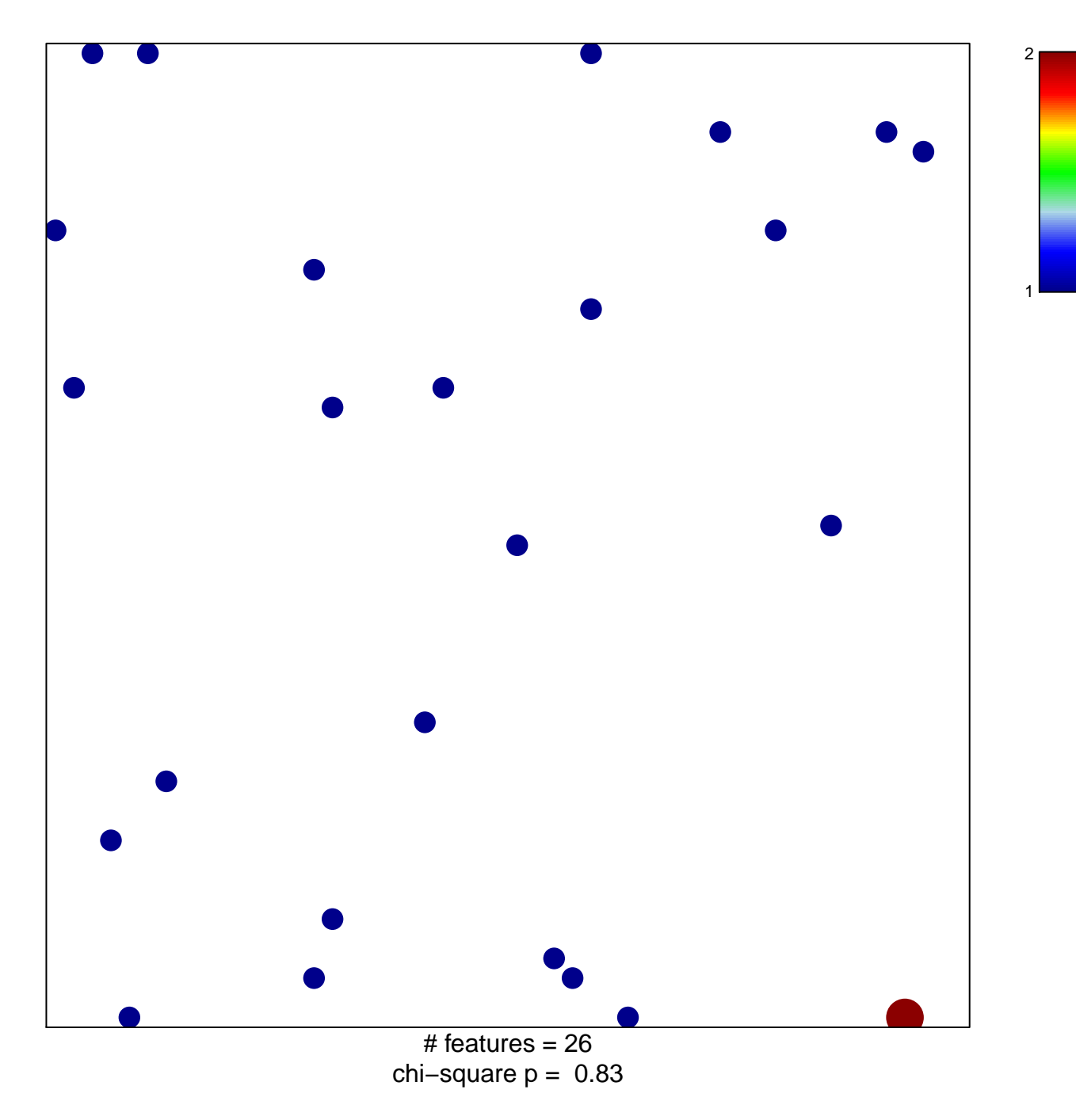

## **developmental growth**

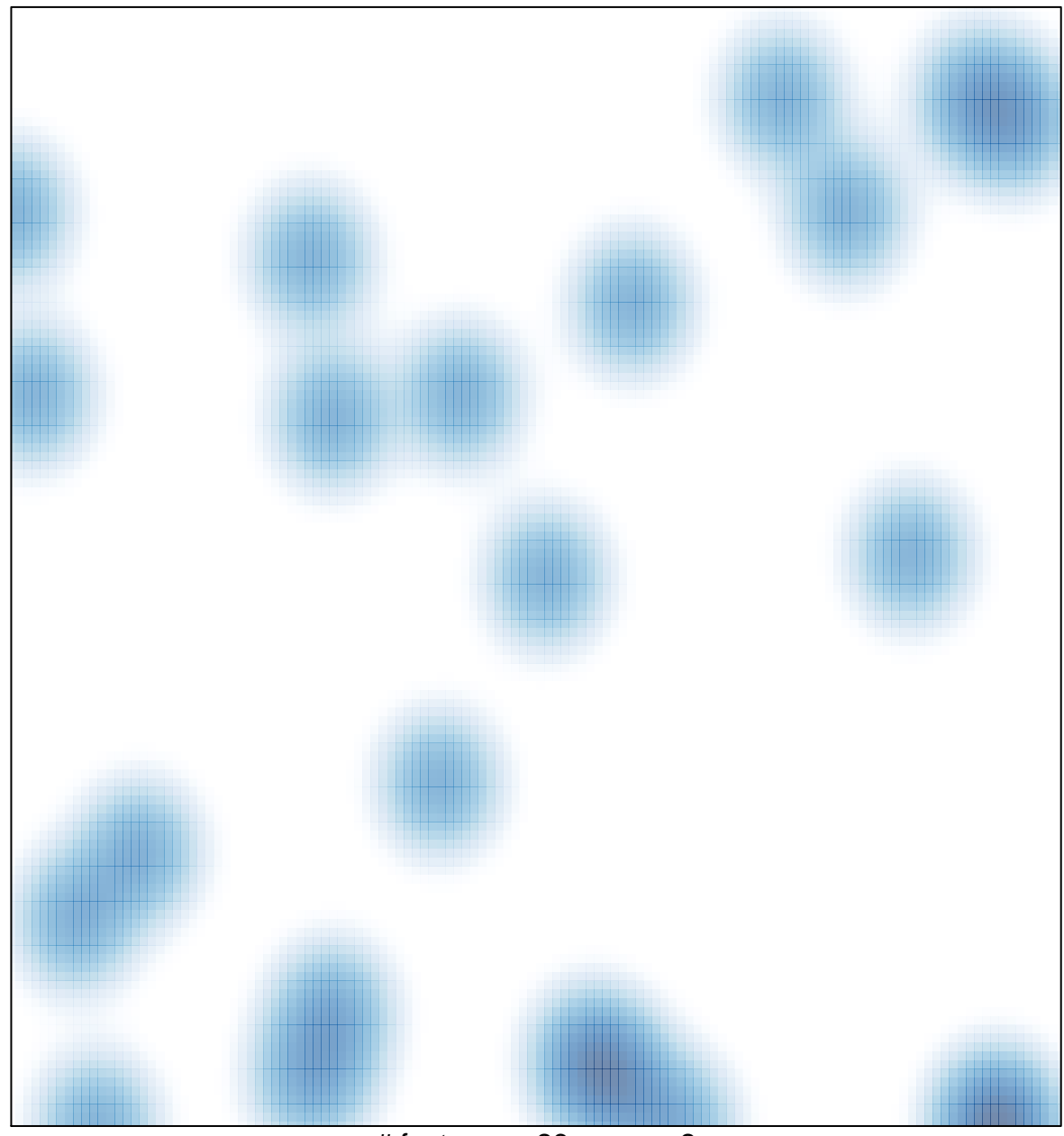

# features =  $26$ , max =  $2$